**REPORT**

Issued by an Accredited Testing Laboratory

Contact person RISE Date Reference Page Robert Almqvist 2022-02-17 1103628A 1 (1) Division Built Environment +46 10 516 58 58 robert.almqvist@ri.se

Abstracta AB Box 75 363 03 LAMMHULT SWEDEN

## **Testing of screens for office use**

(3 appendices)

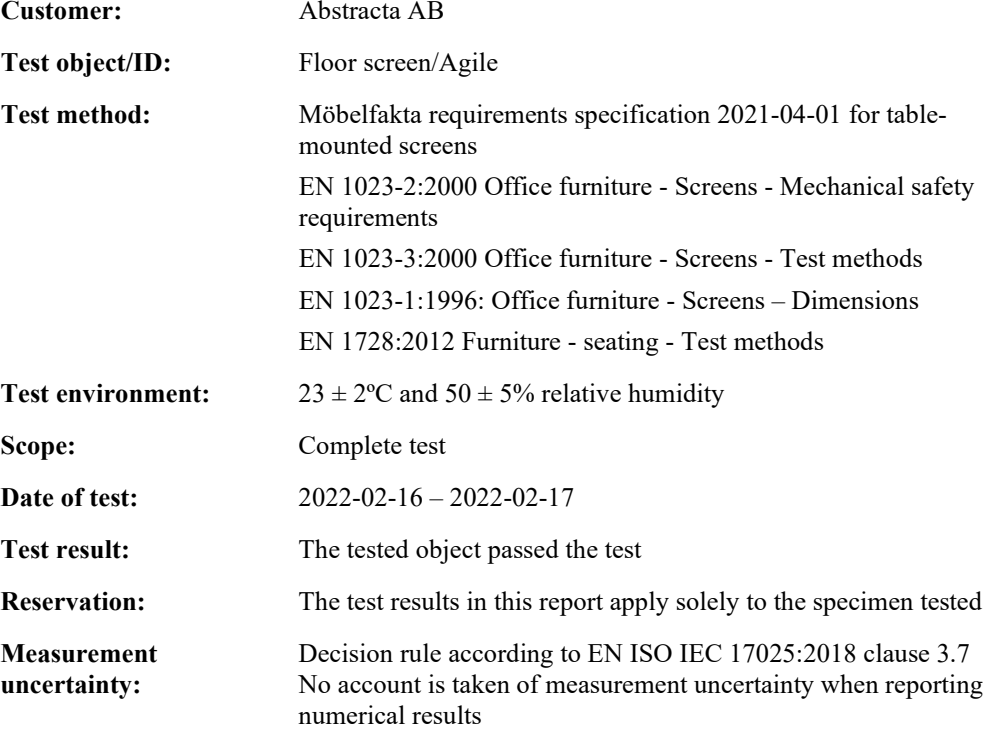

#### **RISE Research Institutes of Sweden AB Department Building and Real Estate - Technical Wood Assessment**

Performed by Examined by

Benitt N  $\mathcal{S}$  signature 2 signature 2 signature 2 signature 2 signature 2 signature 2 signature 2 signature 2 signature 2 signature 2 signature 2 signature 2 signature 2 signature 2 signature 2 signature 2 signature 2 signatur

Robert Almqvist Bengt-Åke Andersson

#### **Appendices**

- 1. Test result (2 pages)
- 2. Test object (1 page)
- 3. Pictures (1 page)

#### **RISE Research Institutes of Sweden AB**

501 15 BORÅS SWEDEN

Brinellgatan 4 504 62 Borås SWEDEN

Postal address Office location Phone / Fax / E-mail This report may not be reproduced other than in full, except<br>Box 857 Brinellgatan 4 +46 10-516 50 00 with the prior written approval of the issuing laboratory. with the prior written approval of the issuing laboratory.

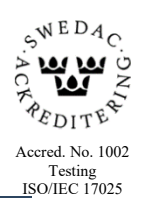

<sup>+46 10-516 50 00</sup> +46 33-13 55 02 info@ri.se

**RL<br>SE** 

Appendix 1

### **Test result**

Abbreviations:  $N/A = Not$  applicable  $N/T = Not$  tested

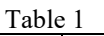

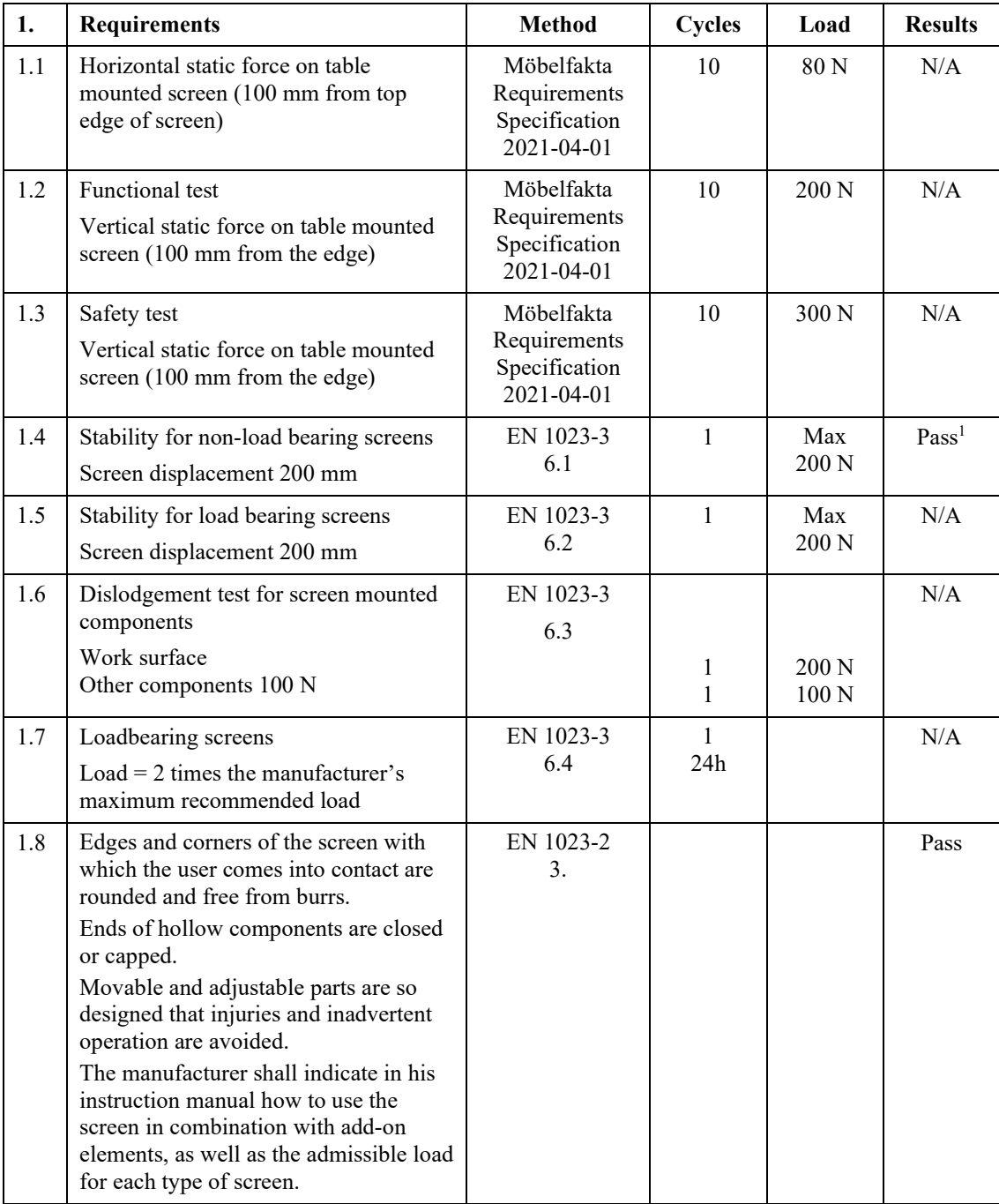

 $1$  The screen was loaded with 28kg during the test

Appendix 1

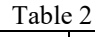

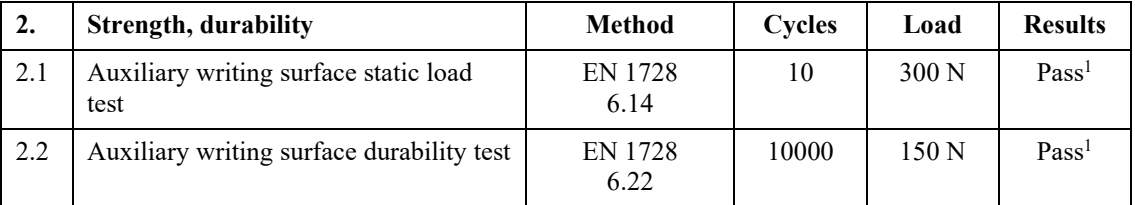

<sup>1</sup> Test was performed on the extendable surface (see figure 2 appendix 3)

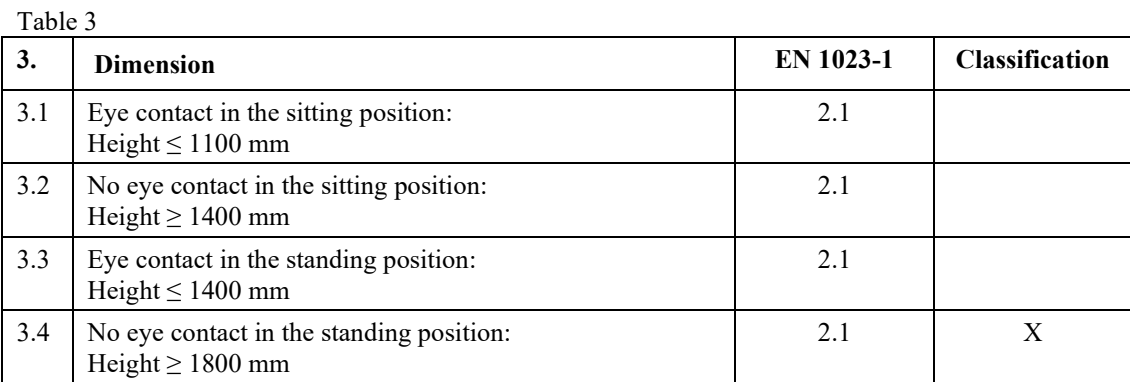

**RL<br>SE** 

Appendix 2

## **Test object**

Test object/ID: Floor screen/Agile

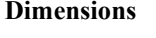

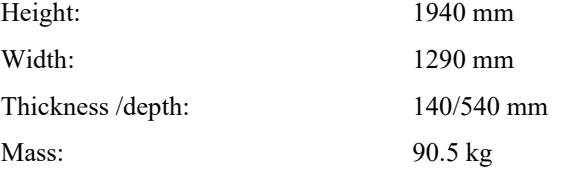

#### **Components**

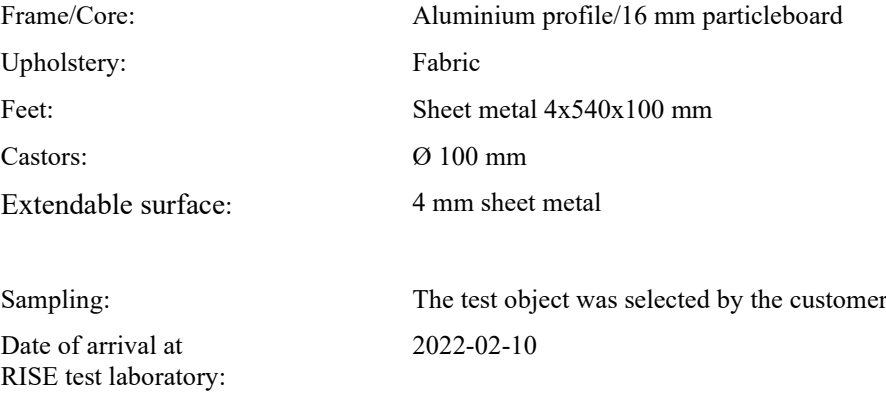

Observed defects before testing: No defects

**REPORT**

 $\begin{array}{lll} \textcolor{red}{\textbf{Date}} & \textcolor{red}{\textbf{Reference}} \\ 2022\textbf{-}02\textbf{-}17 & 1103628\textbf{A} & 1 \ (1) \end{array}$ 2022-02-17

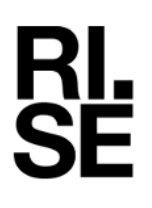

Appendix 3

## **Pictures**

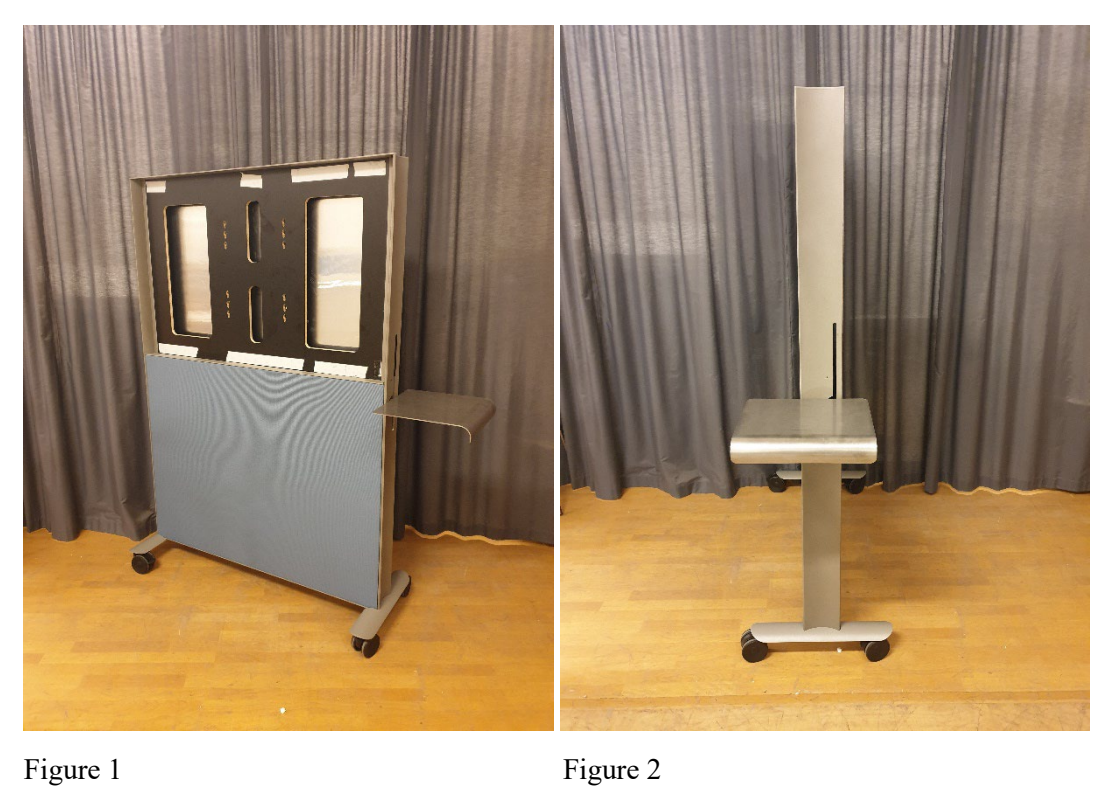

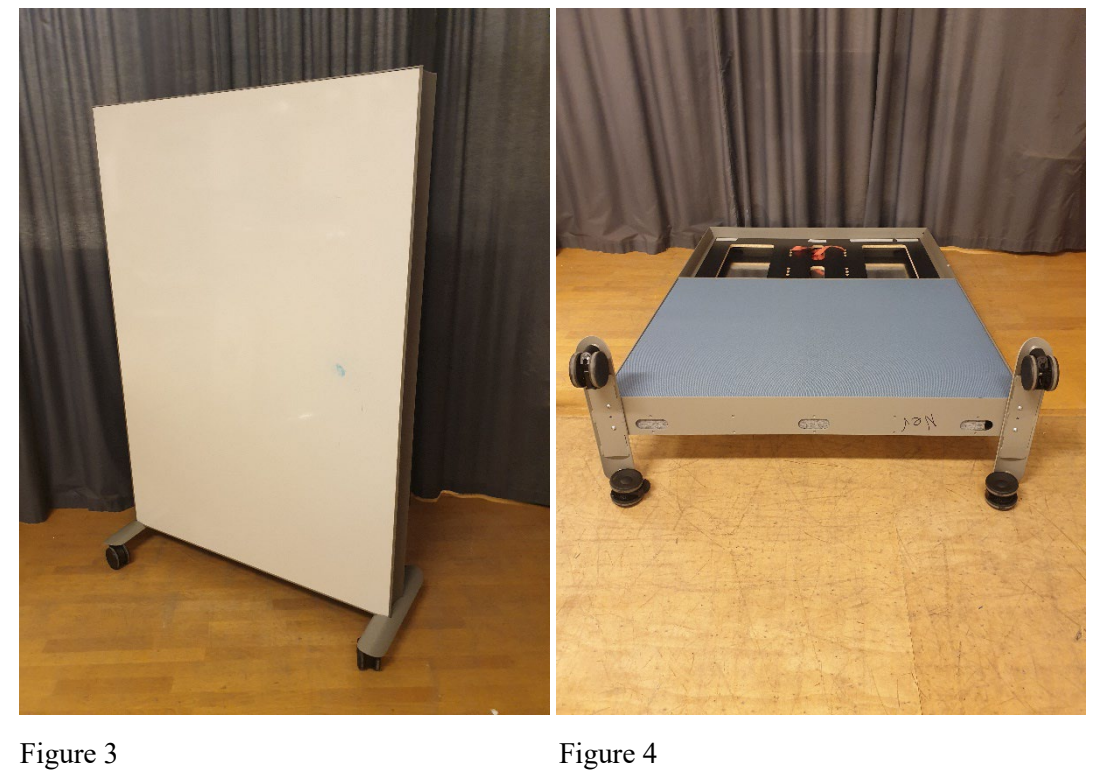

# Verification

Transaction 09222115557463289145

## Document

1103628A Abstracta Agile Main document 5 pages Initiated on 2022-02-17 12:10:04 CET (+0100) by Bengt-Åke Andersson (BA) Finalised on 2022-02-17 12:12:26 CET (+0100)

## Signing parties

#### Bengt-Åke Andersson (BA)

RISE Research Institutes of Sweden AB Company reg. no. 556464-6874 bengt-ake.andersson@ri.se

semil A

Signed 2022-02-17 12:10:35 CET (+0100)

Robert Almqvist (RA)

RISE Research Institutes of Sweden AB Company reg. no. 556464-6874 robert.almqvist@ri.se

Signed 2022-02-17 12:12:26 CET (+0100)

This verification was issued by Scrive. Information in italics has been safely verified by Scrive. For more information/evidence about this document see the concealed attachments. Use a PDF-reader such as Adobe Reader that can show concealed attachments to view the attachments. Please observe that if the document is printed, the integrity of such printed copy cannot be verified as per the below and that a basic print-out lacks the contents of the concealed attachments. The digital signature (electronic seal) ensures that the integrity of this document, including the concealed attachments, can be proven mathematically and independently of Scrive. For your convenience Scrive also provides a service that enables you to automatically verify the document's integrity at: https://scrive.com/verify

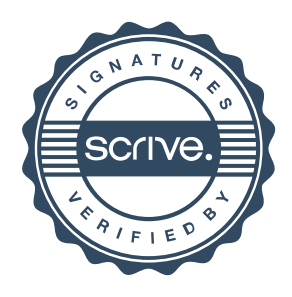